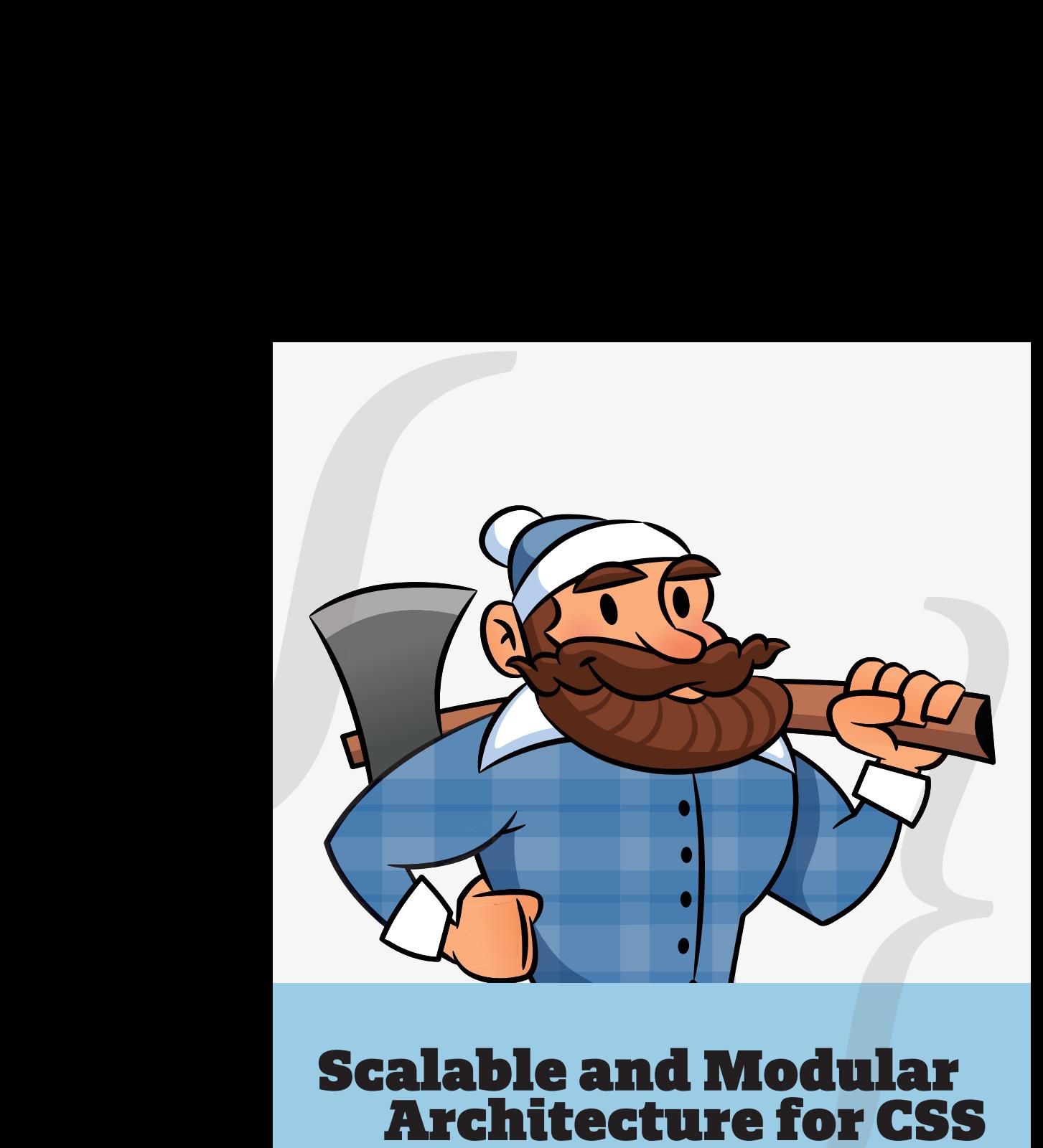

**A flexible guide to developing sites small and large.**

**by Jonathan Snook**

Copyright 2012 Jonathan Snook All Rights Reserved

SMACSS: Scalable and Modular Architecture for CSS http://smacss.com

ISBN 978-0-9856321-0-6

Snook.ca Web Development, Inc. Ottawa, Ontario, Canada http://snook.ca

Second edition

## **About the Author**

Hi, my name is Jonathan Snook. I am a web developer and designer who has been building websites as a hobby since 1994 and as a professional since 1999.

I maintain a blog at [Snook.ca](http://snook.ca) where I write tips, tricks and bookmarks on web development. I also speak at conferences and workshops and have been thankful to have been able to travel the world to share what I know.

I've co-authored two books to date: The Art and Science of CSS (from Sitepoint) and Accelerated DOM Scripting (from Apress). I've also written for .net magazine, A List Apart, Sitepoint.com, and many more resources online and off.

Having worked on hundreds of web projects, including most recently on the successful Yahoo! Mail redesign, I've written this book to share my experience with building websites small and large.

I'd like to express my deepest gratitude to everybody within the community. Each and every one of you make this a career that I continue to enjoy having. A special thank you to Kitt Hodsden for pushing me to write this and share it with everyone. Lastly, to my boys, Hayden and Lucas, who continue to push me to be a better person.

## **Introduction**

I have long lost count of how many websites I've built. You would think after having built a few hundred of them I would have discovered the "one true way" of doing it. I don't think there is one true way. What I *have* discovered are techniques that can keep CSS more organized and more structured, leading to code that is easier to build and easier to maintain.

I have been analyzing my process (and the process of those around me) and figuring out how best to structure code for projects on a larger scale. The concepts were vaguely there with the smaller sites that I had worked on but have become more concrete as a result of working on increasingly complex projects. Small sites don't often hit the same pain points as larger sites or working with larger teams; small sites aren't as complex and don't change as often. However, what I describe in these pages is an approach that works equally well for sites small and large.

SMACSS (pronounced "smacks") is more style guide than rigid framework. There is no library within here for you to download or install. SMACSS is a way to examine your design process and as a way to fit those rigid frameworks into a flexible thought process. It is an attempt to document a consistent approach to site development when using CSS. And really, who isn't building a site with CSS these days?! Feel free to take this in its entirety or use only the parts that work best for you. Or don't use it at all. I understand that this won't be everybody's cup of tea. When it comes to web development, the answer to most questions is "it depends".

## **What's in here?**

My thoughts have been compartmentalized around a number of topics related to CSS architecture. Each thought is detailed in its own section. Read the sections in sequence or out of order or pick and choose what seems most relevant to you. It's not 1000 pages of writing; the sections are relatively short and easy to digest.

Now get started and dive in!